## RENDERING TIMESTAMPS

## CONTENT

Work with Time in JavaScript

Add Timestamps for Messages

## CHALLENGE

Make the timestamps also give date of the message sent

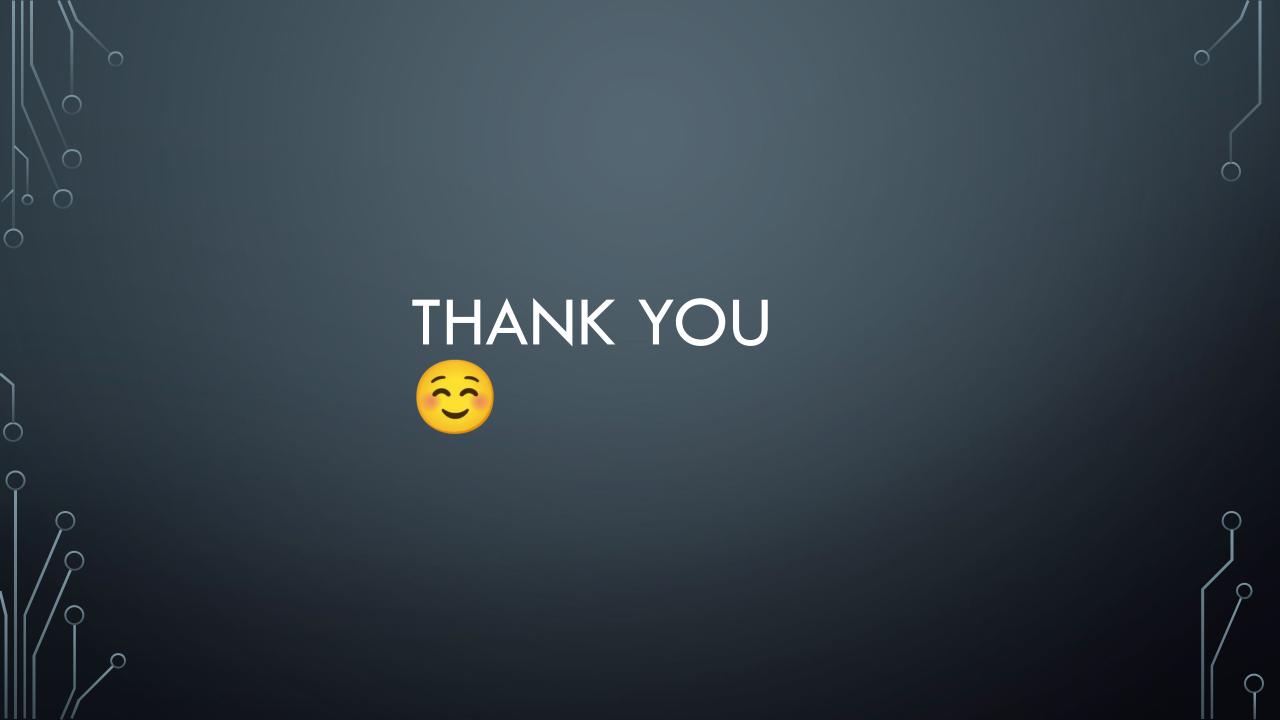